Whitmer High School Career and Technology Center

### **Computer Networking I Syllabus**

**Course Description:** This curriculum presents basic networking education to equip students with knowledge and skills that can be applied toward entry-level ICT careers and/or higher education in ICT, in addition to preparing students for A+ and CCNA certifications. This course also teaches students how to operate, build, repair, maintain, and upgrade computers.

**Text:** The course uses Cisco's Online CCNA Discovery curriculum. It is a blended curriculum with both online and classroom learning. We will also use Testout.com curriculum and a variety of other material that will incorporate other current network operating systems.

**Class Meetings:** Blocks 1 and 2 for the full year

**Instructor:** Tadek Stadniczuk

**Telephone:** 419-473-8416

**Email:** tstadniczuk@wls4kids.org

### **Course Objectives:**

- Help students recognize the significant impact of networking on their lives
- Teach students how to build and support a home or small business network with wireless equipment
- Students will design, install and repair CAT 5 and CAT 6 wiring Schemes
- Instill a sense of awe in students and encourage them to learn more about how things work and to pursue careers in networking
- Prepare students for entry-level jobs in the industry by employing interactive and engaging instructional approaches that help them understand general theory and gain practical experience
- Teach students the fundamental concepts of networking
- Provide opportunities for extensive hands-on interaction with PC and networking equipment to prepare students for careers and certification exams
- Establish the relevancy and context of networking in our everyday lives

**Skills:** Upon completion of the Networking for Home and Small Businesses course, students will be able to perform the following tasks:

- Set up a personal computer system, including the operating system, interface cards, and peripheral devices
- Plan and install a home or small business network and connect it to the Internet
- Verify and troubleshoot network and Internet connectivity
- Share resources such as files and printers among multiple computers
- Recognize and mitigate security threats to a home network
- Configure and verify common Internet applications

### **Cisco Curriculum Outline**

#### **1 st Semester 2**

#### **nd Semester**

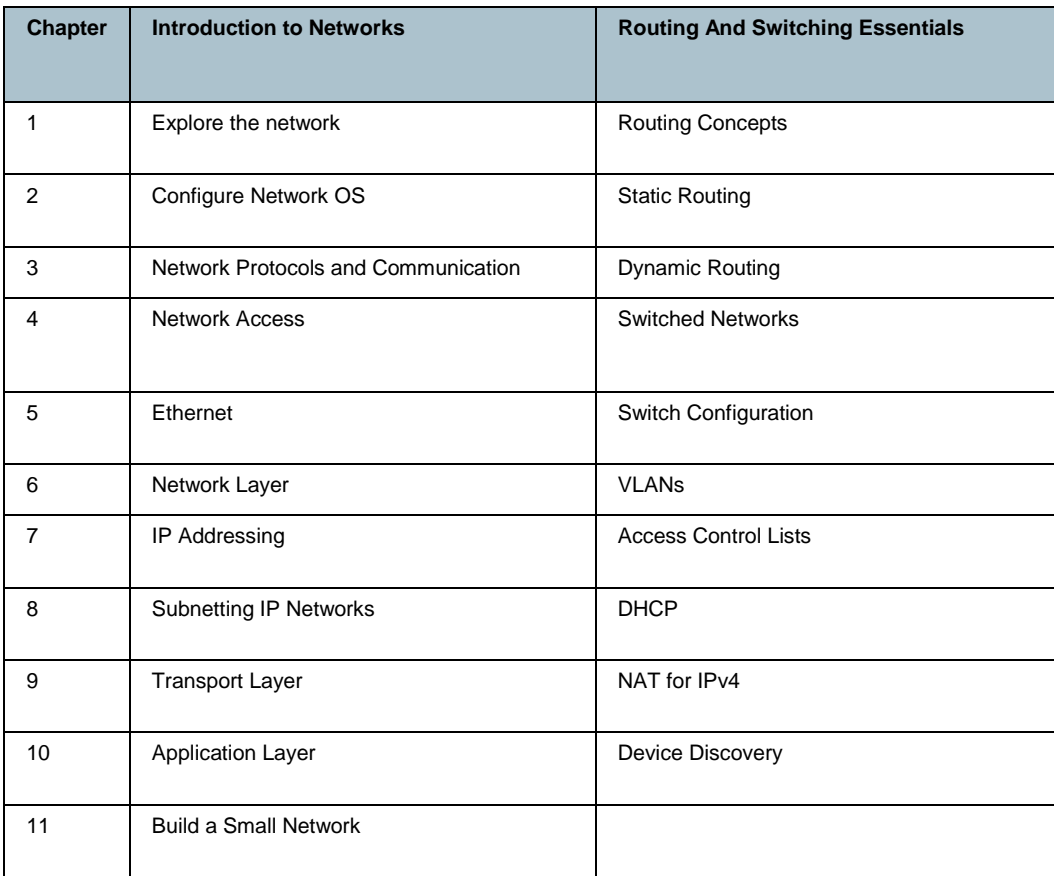

# **Testout Curriculum Outline**

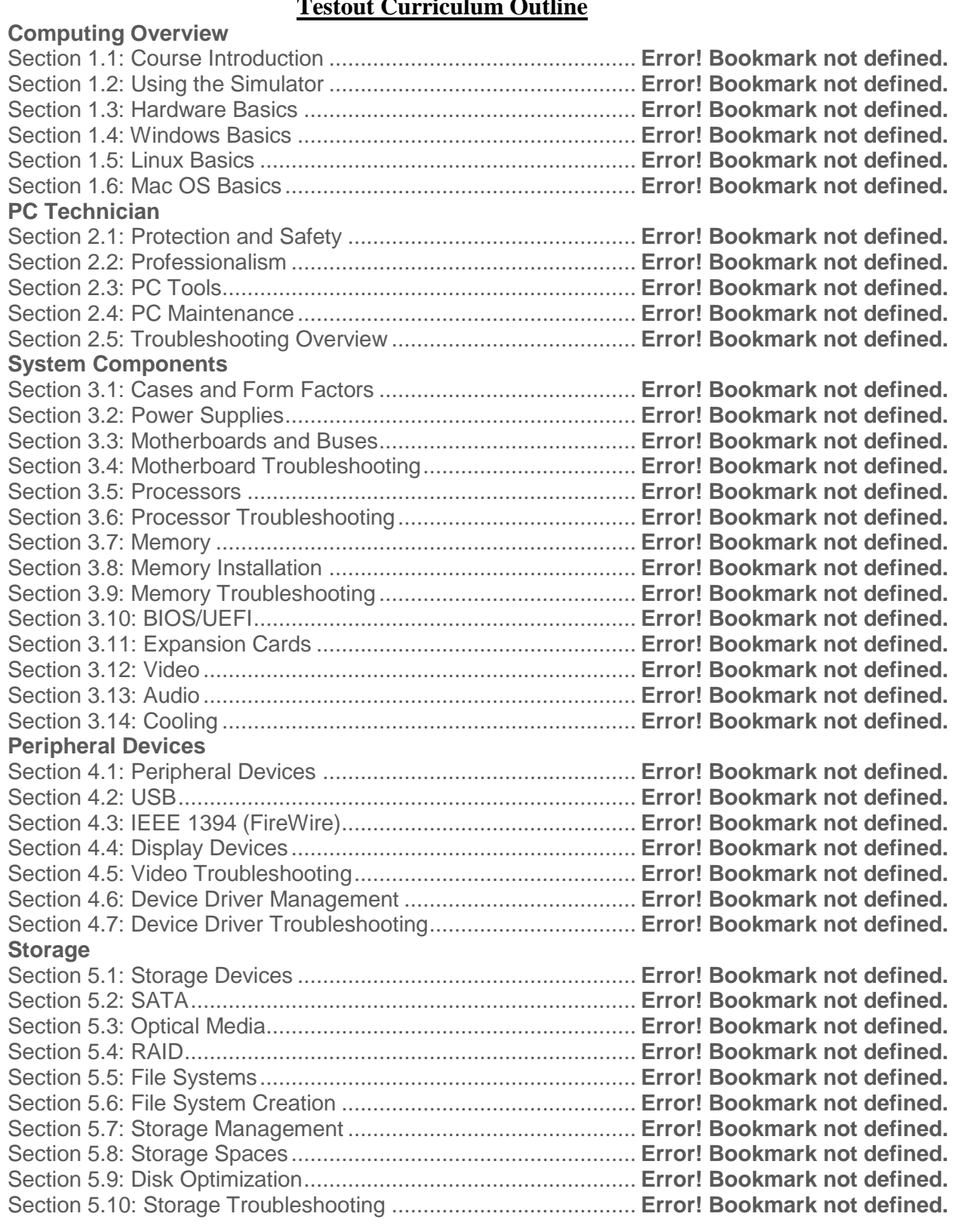

# **Networking**

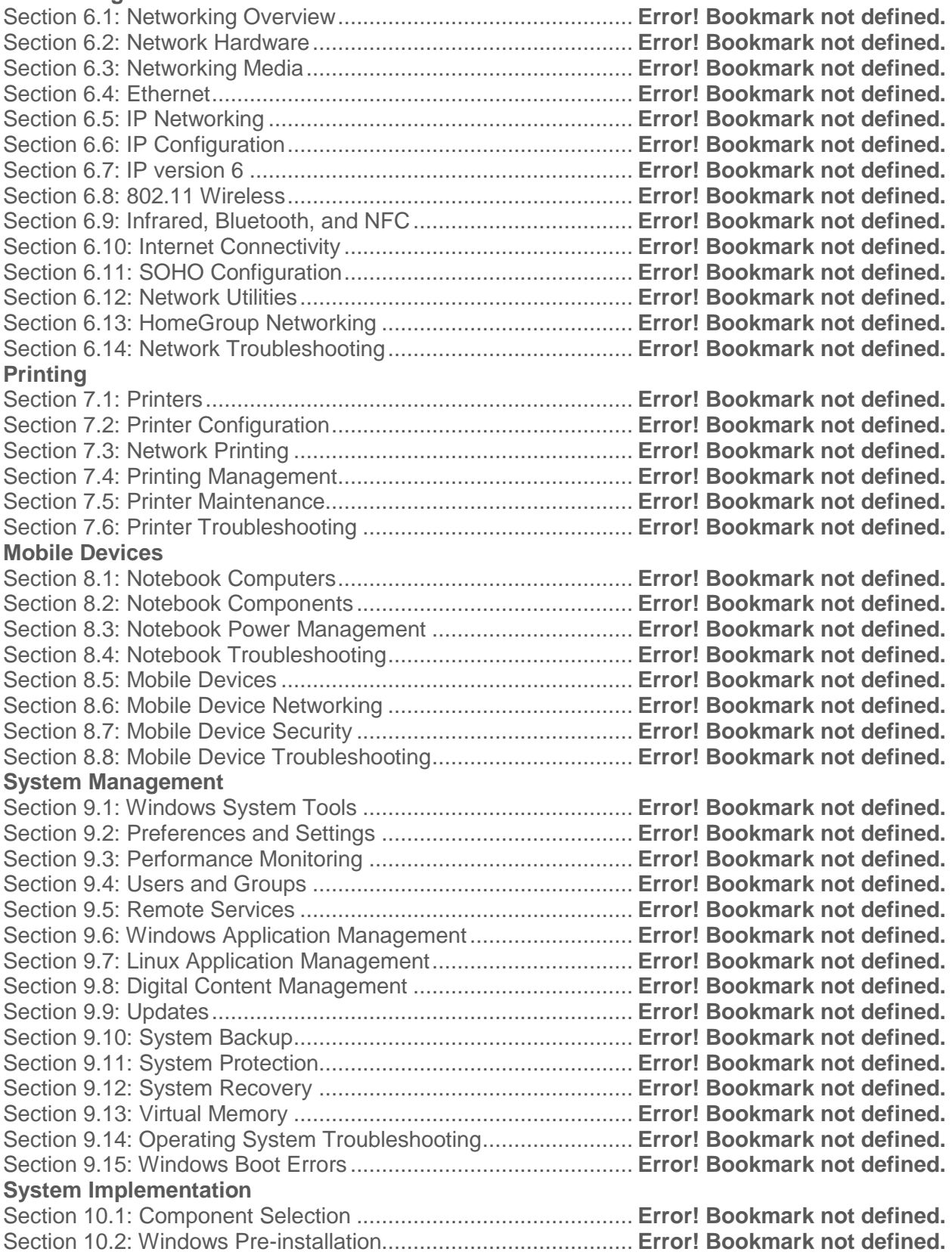

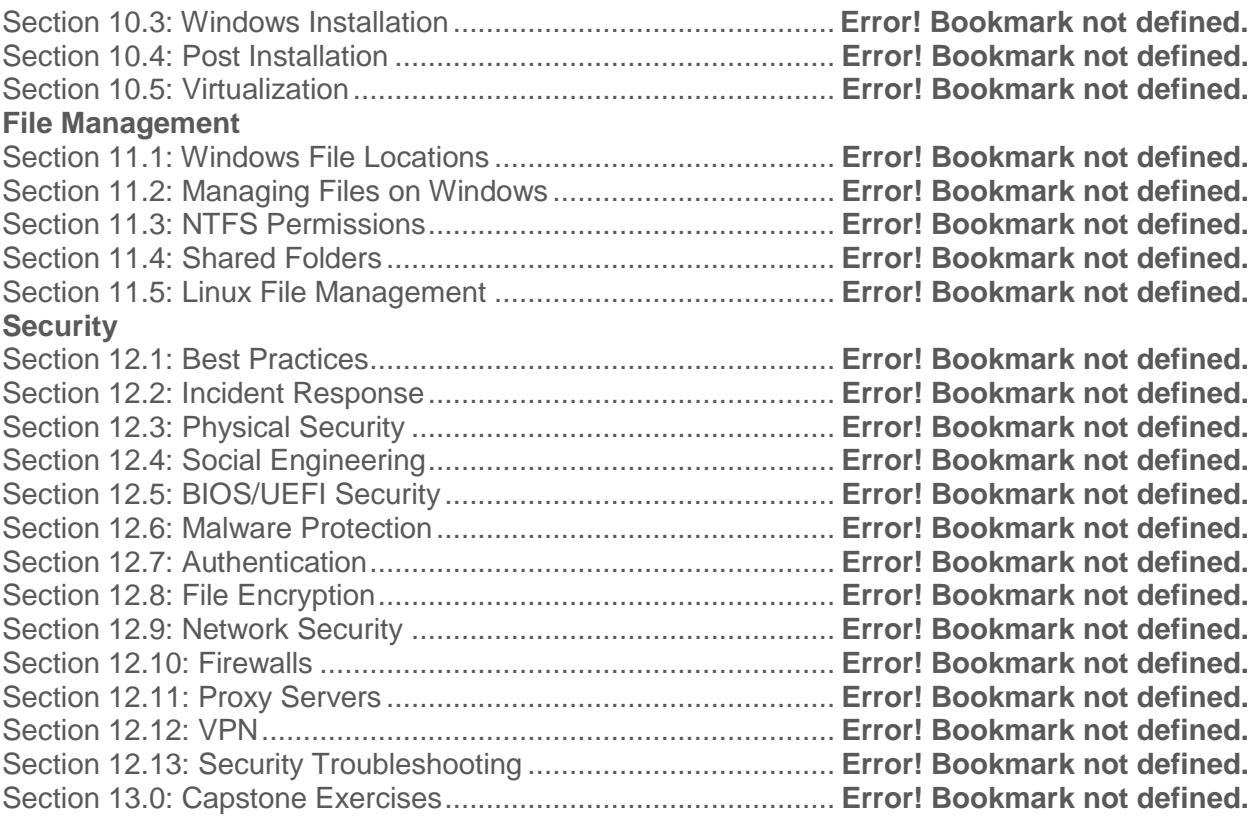

### **Grade Breakdown**

# **Computer Networking Grading Percentages:**

- $\bullet$  Exams = 30%
- $\bullet$  Quizzes = 20%
- Labs and assignments  $= 40\%$
- $\bullet$  Employability = 10%
- Final Exam is worth 15% of your semester grade (the above categories computer your Quarter Grade)

#### **GRADING SCALE AND WEIGHTED GRADES (Board Adopted Grading Scale-10-Point Grading Scale)**

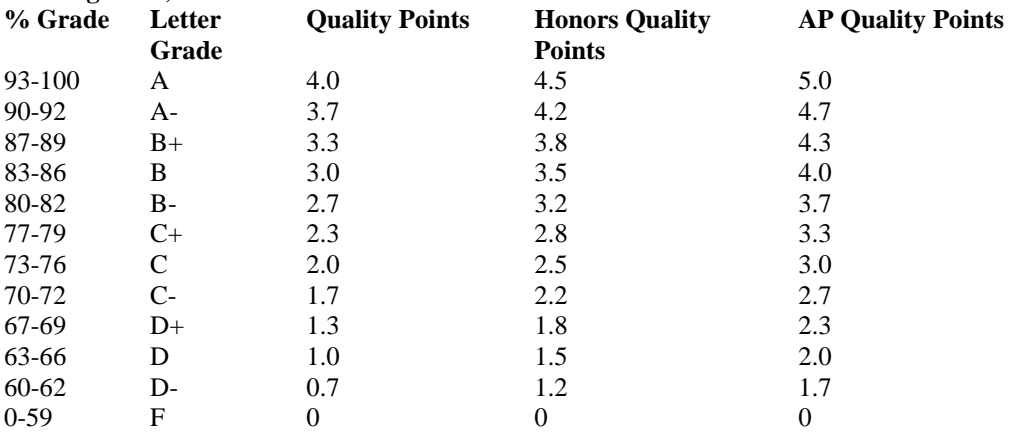

College Credit Plus (CCP) Courses will be treated the same for purposes of class ranking and grade point averages as other advanced standing (i.e., Advanced Placement)